## General Instructions for Citizens While Submitting Application

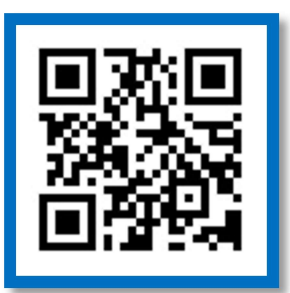

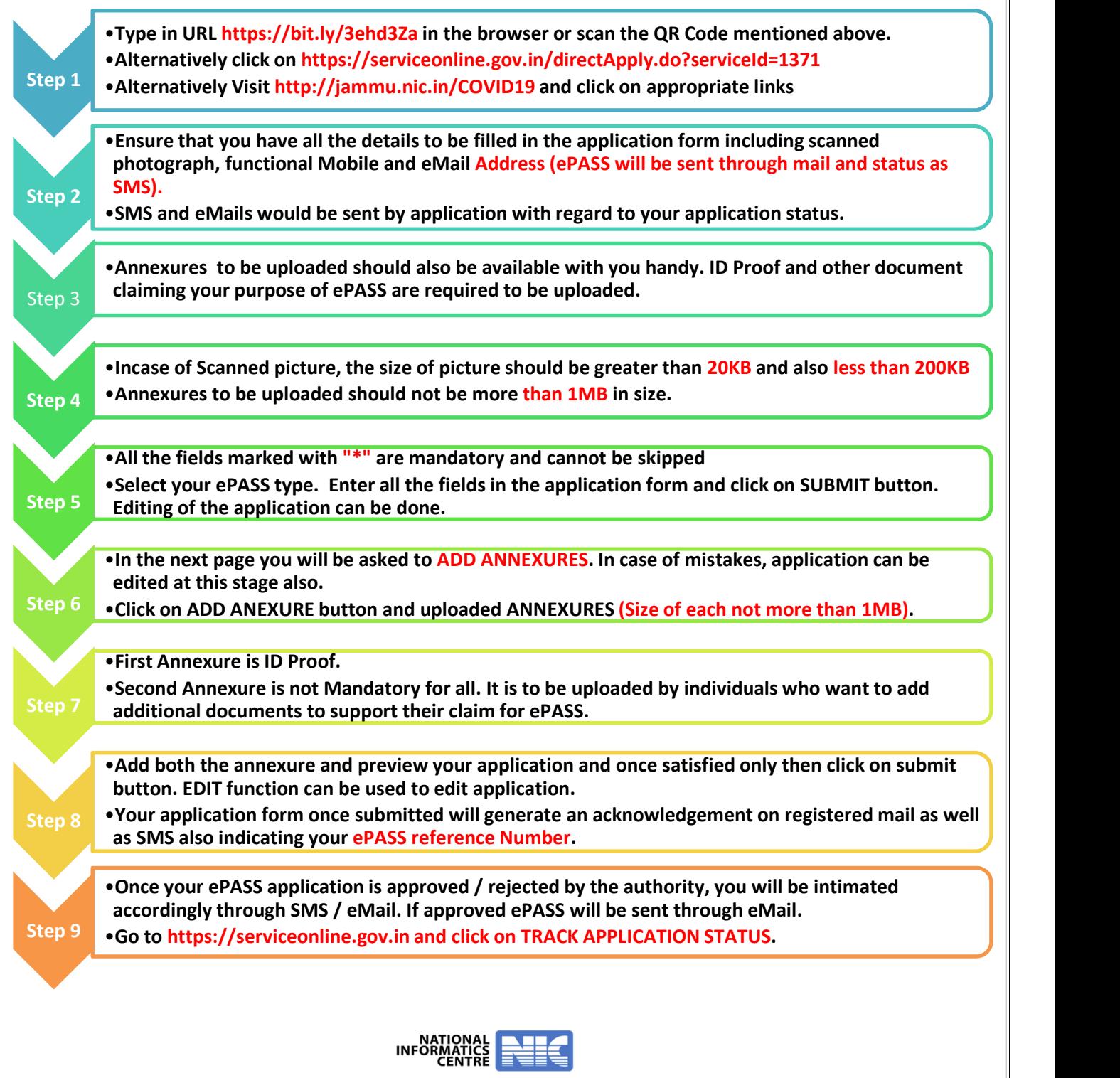

For any other Queries you may contact District Control Room